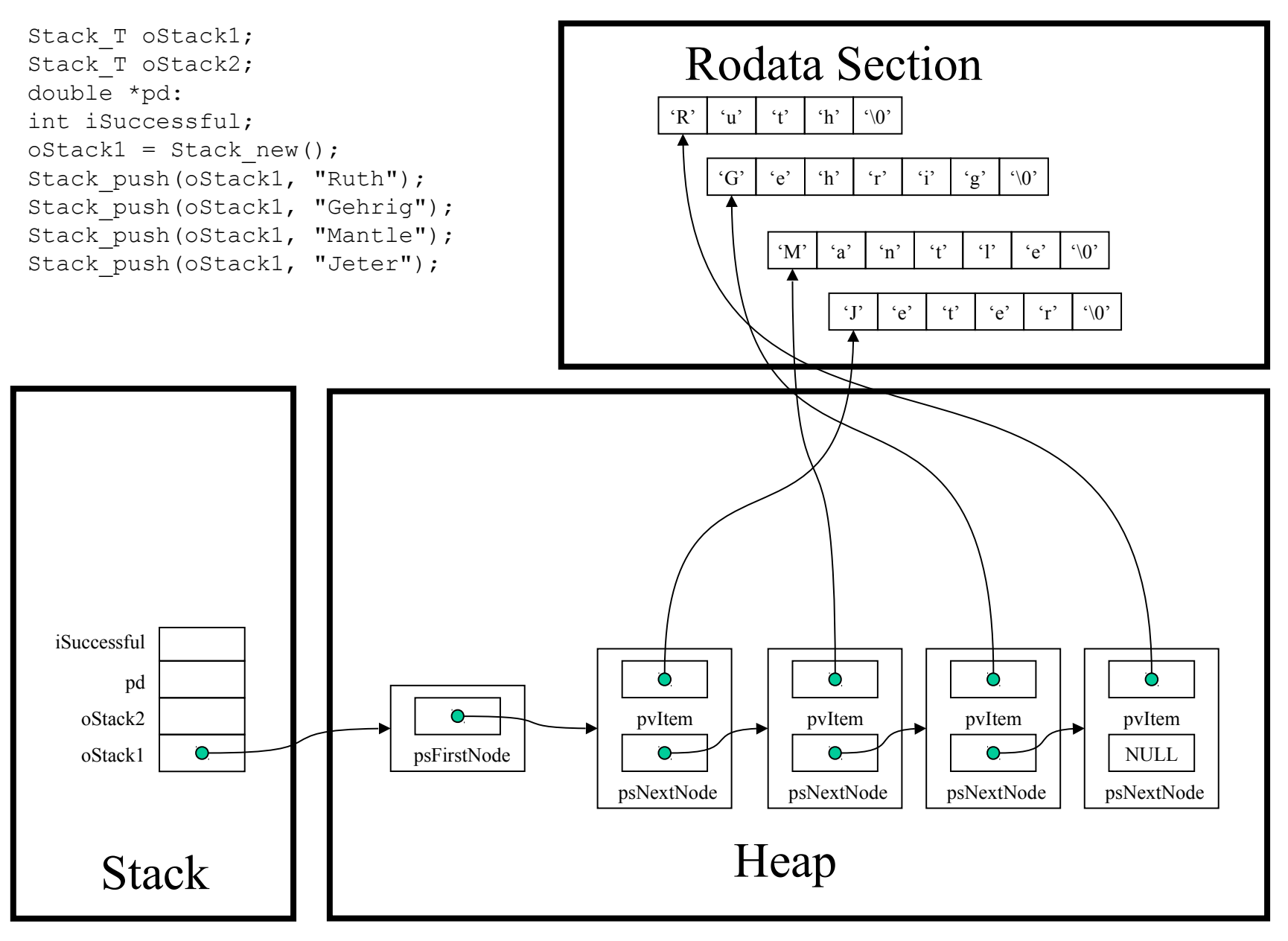

Copyright © 2008 by Robert M. Dondero, Jr.